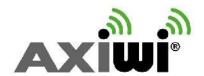

# User manual AXIWI® 6 persons two-way (duplex) communication

**Version: Submaster** 

To use AXIWI in the 'Submaster mode', the unit have to contain 'Submaster' software. Please check this before you are using this manual.

# S S

## Set up as Master

- 1. Push the volume up + button;
- 2. Then push the 'on/off' button (approx. 1-2 seconds) while pushing the volume up + button at the same time. The colour of the LED-light indicates the channel. The AXIWI unit is set up in the 'Master' mode.

### Set up as Submaster

- 1. Push the volume button.
- 2. Then push the 'on/off' button (approx. 1-2 seconds) while pushing the volume up button at the same time.
- 3. The AXIWI unit is set up as submaster. The LED-light of the chosen channel will flash quickly.

## Set up as Follower

- 1. Push the 'on /off' button (at least 2 sec.); The LED-light of the chosen channel will flash.
- 2. With the 'S' button on the front, the speaking function can be activated and deactivated. Press the 'S' button briefly to activate (and again) to deactivate the speaking function.
- 3. When the speaking function is activated, the LED-light of the chosen channel will flash, the other LED-lights will light up constantly.

### Change the channel

When the AXIWI is 'on' (as a Master or Follower) you can change the channel:

- 1. Push the volume up + button and hold it.
- 2. Push the **"S"** button briefly at the same time. Each time you push the 'S' button, the LED light will change to the next colour; the next channel.

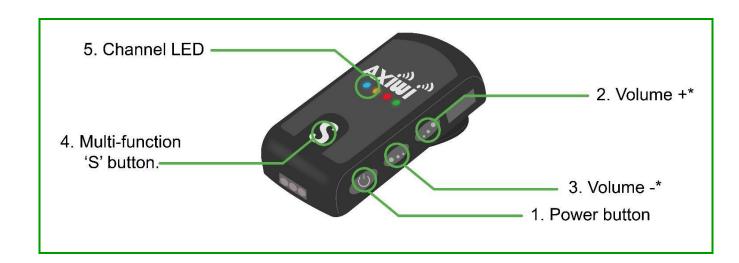